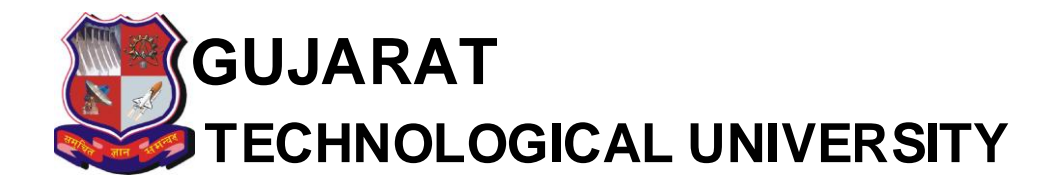

No: GTU/BE/Sem-1/CEP-Entry/WI13/855 Date: - 24-01-2014

## Revised Circular

 All the institute heads are informed that last date of CEP (Mid‐Term) marks entry by Institute and Viewing of marks by students of BE Semester-1 Regular on portal is as follows.

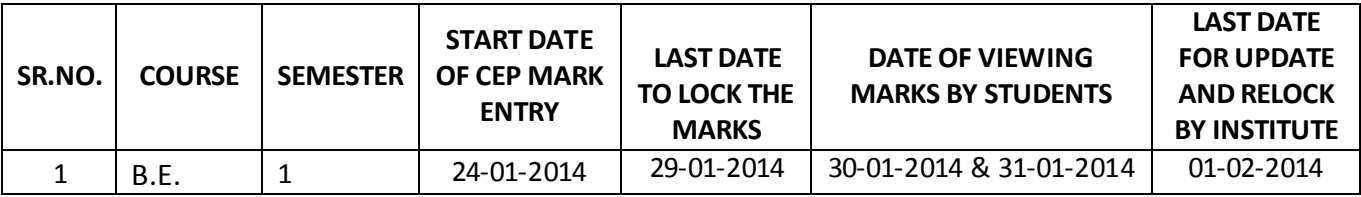

After above mention dates no updating will be entertained by the GTU. For unlocking kindly send request on mail id 'mi\_mark@gtu.edu.in' do not send request to any other mail id. Please note that Marks in form of hardcopy and through mail will not be accepted under any circumstances

This is for information to all concerned.

I/C Controller of Examination

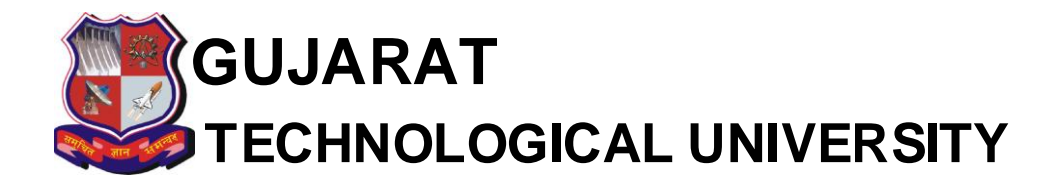

## **Instruction of CEP (Mid**‐**Term) marks entry BE Semester-1 regular**

As per the New BE Syllabus (Effective from Academic Year 2013-14) Total of Theory Mid Marks and Practical Internal Marks in New subject Divide into two components as below mention Table:

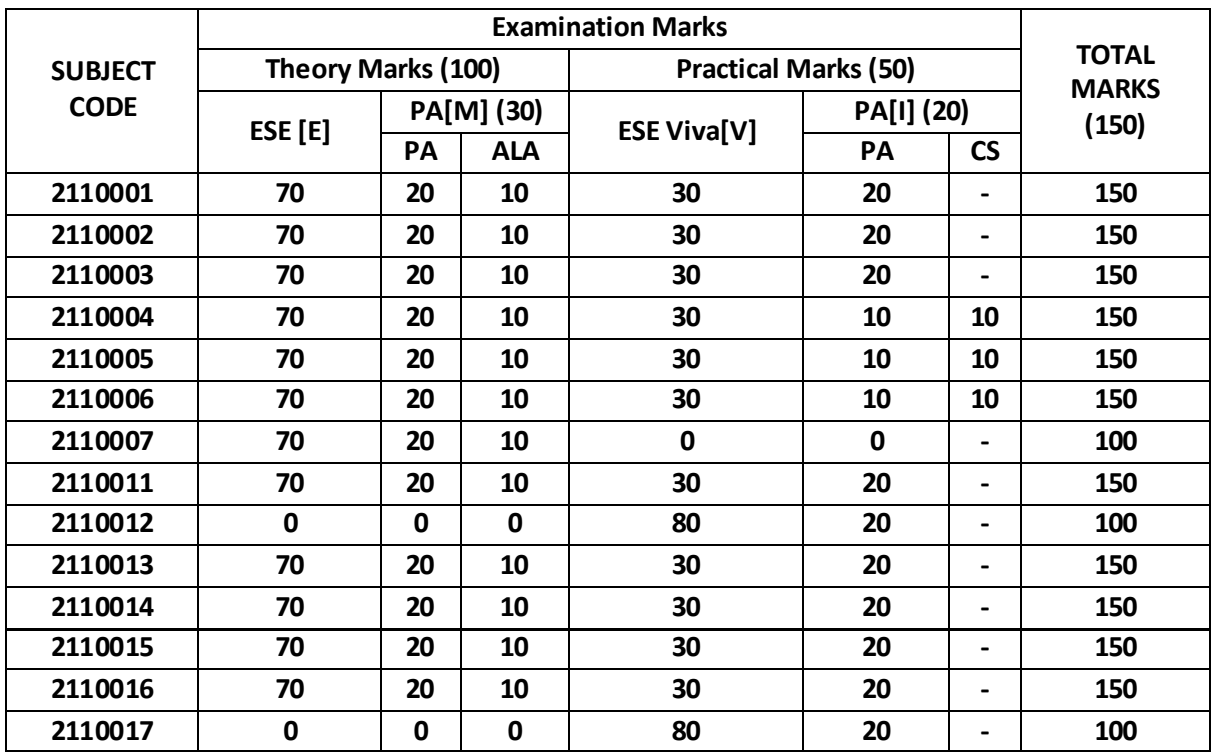

**ESE**- End Semester Examination

**E**-External

**M**-Mid

**PA**- Progressive Assessment

**ALA**-Active Learning Assignment

**I**-Internal

**CS**-Case Study;

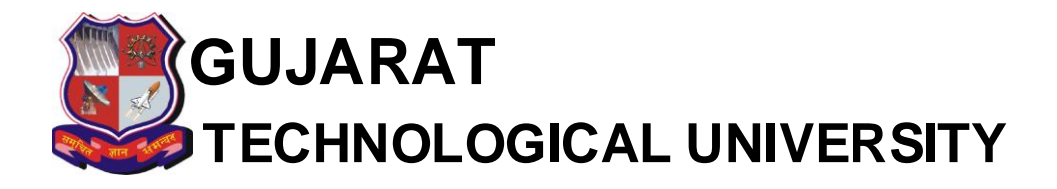

## **Technical Specification for Uploading Marks and PPTs.**

- 1. Enter all students Mark Link remain the same: <http://14.139.122.69/marksheetgen/>
- 2. Lock the Marks
- **3. At the time of locking marks of subject, system will ask to upload Best-3 PPTs (Decided by institute) for respective Subject**
- **4. Please note that the PPTs need to be upload is for every subject irrespective**  of branch (No need to upload PPTs branch wise $\rightarrow$ subject wise)
- 5. PPTs file name must be as below mention format. Enrolment no\_subject code.ppt E.g. 130010107001\_2110001.ppt
- 6. For unlocking kindly send request on mail id 'mi\_mark@gtu.edu.in' do not send request to any other mail id.